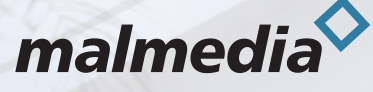

# **Erwecken Sie Ihre Räume zum Leben mit unseren detailgetreuen 3D-Visualisierungen.**

### **FORMULAR ZU IHRER ANGEBOTSANFRAGE**

Um Ihnen ein gutes und konkurrenzfähiges Angebot für ein 3D-Visualisierungsprojekt erstellen zu können, benötigen wir ein paar wichtige Details, die wir in diesem Formular aufgelistet haben. Zögern Sie nicht, uns von Ihren Ideen zu erzählen, welche Ergebnisse Sie erzielen möchten und wie das Endprodukt aussehen soll. All dies wird uns helfen, ein Angebot zu erstellen, das Ihre Erwartungen erfüllt und für Sie wirtschaftlich vorteilhaft ist.

#### **Sie wünschen sich ein Angebot? Füllen Sie bitte das Formular aus!**

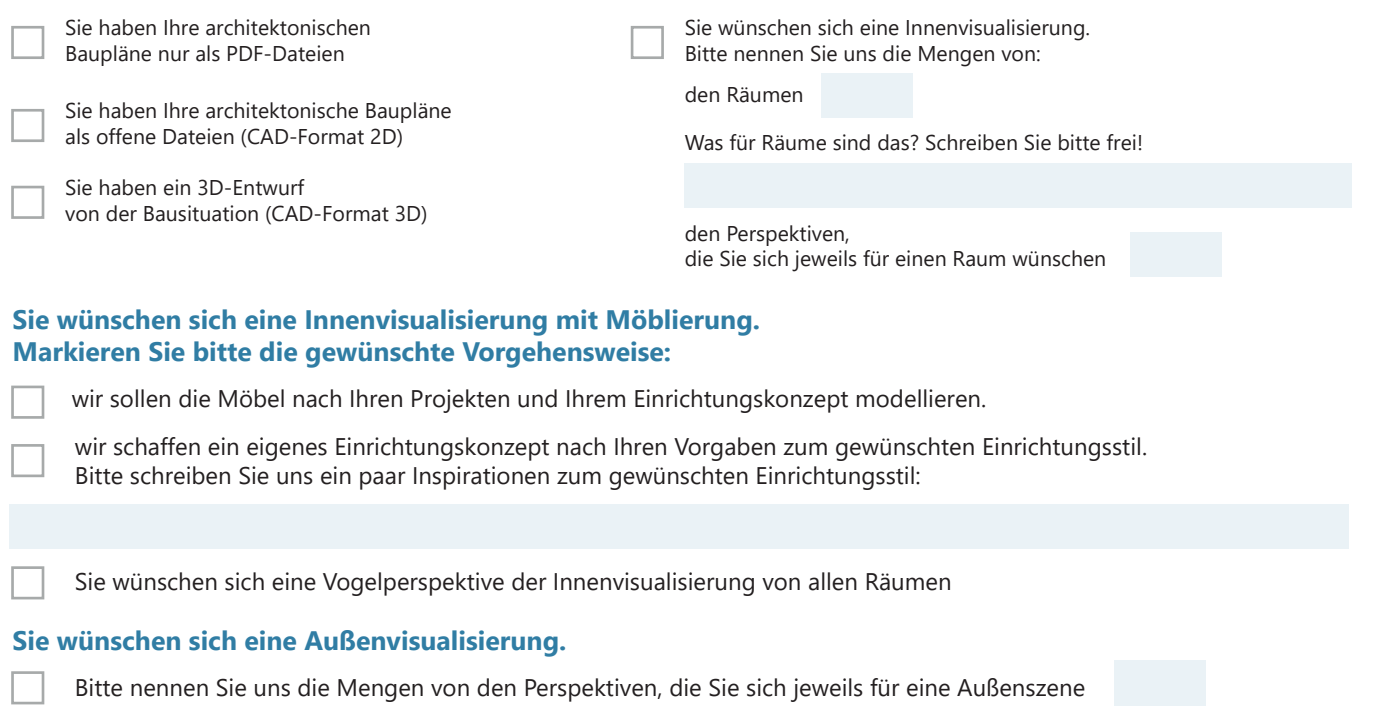

**Bitte schreiben Sie uns sonstige Informationen, die für Sie wichtig sind**

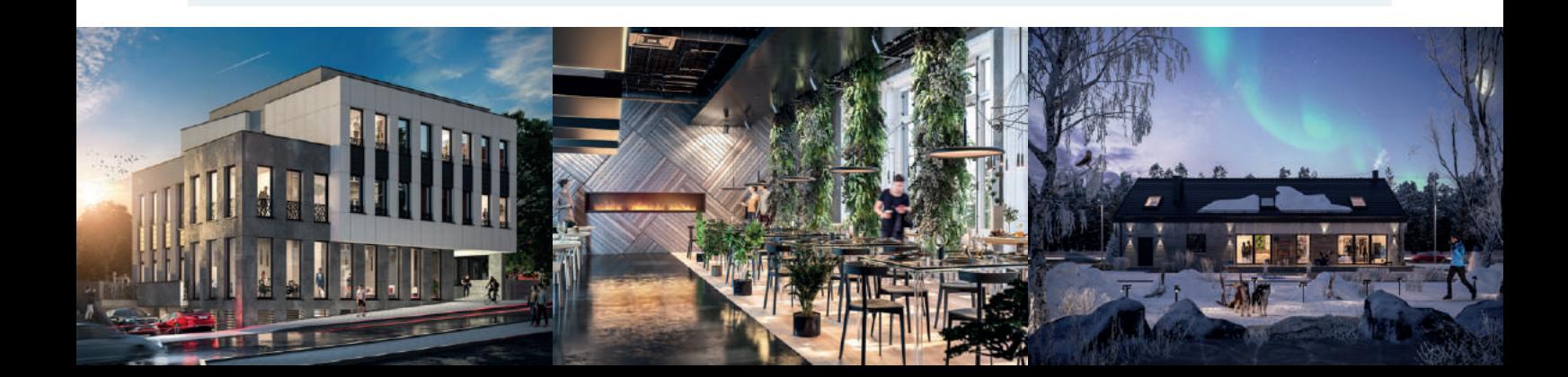

# **IHR INDIVIDUELLES ANGEBOT**

 $\mathbb{R}^3$ 

Hier ist Ihr individuelles Angebot, das wir auf der Grundlage der Informationen aus dem Formular erstellt haben. Ich hoffe, dass Sie sich bald für ein gemeinsames Projekt entscheiden werden!

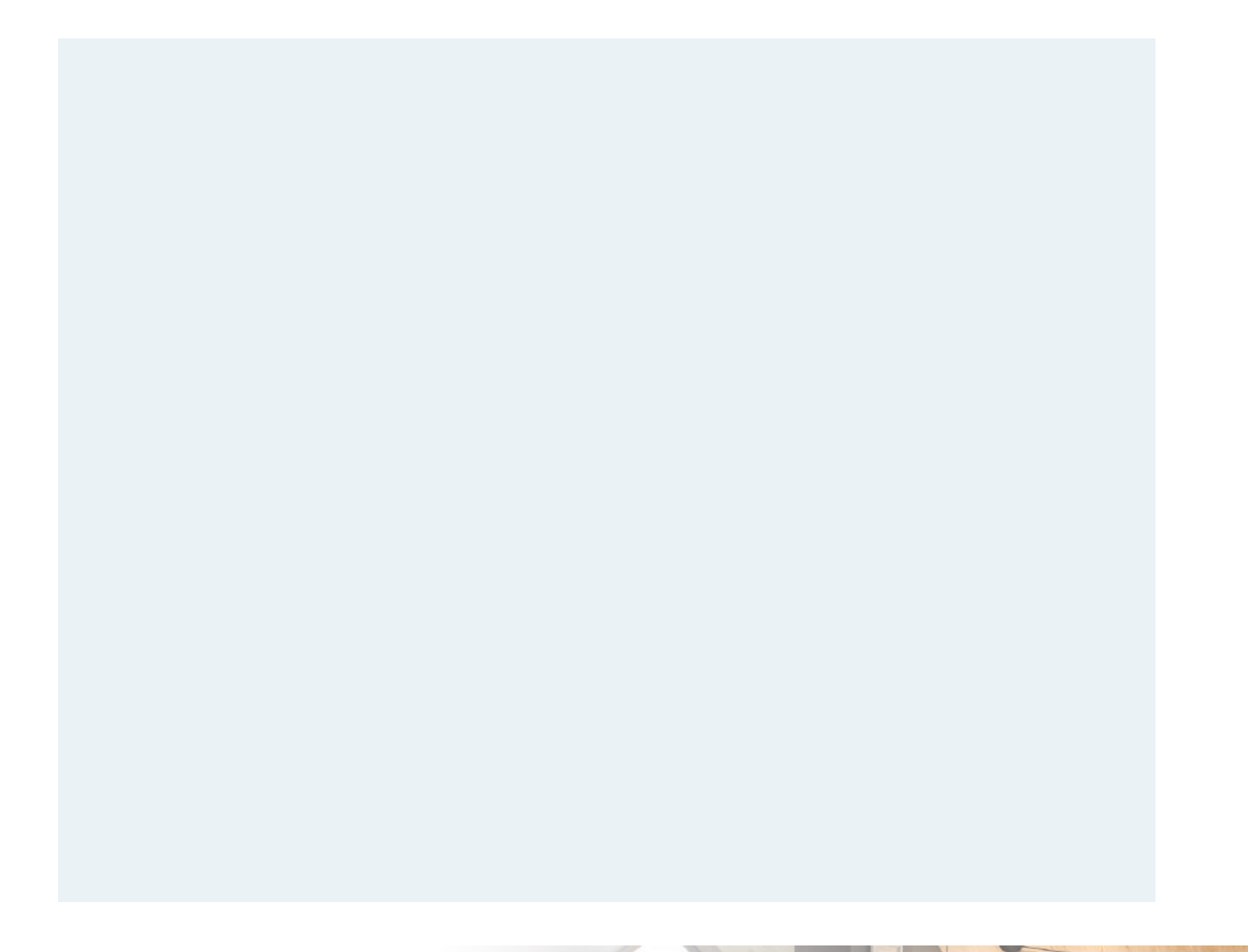

Das Angebot ist gültig bis zum

**Zahlungskonditionen:**

Sie zahlen erst nach dem Projektabschluss!

Skonto 5% - 7 Tage Zahlungsziel Ohne Skonto - 14 Tage Zahlungsziel

## **SIE MÖCHTEN DEN PROJEKTABLAUF WISSEN?**

Die Erstellung von 3D-Visualisierungen von Architekturobjekten erfordert das Einhalten mehrerer Schritte, um die Ihre Zufriedenheit und den reibungslosen Ablauf einzuhalten.

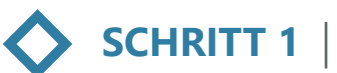

**SCHRITT 1 ÜBERPRÜFUNG ALLER ZUGESCHICKTEN MATERIALIEN**

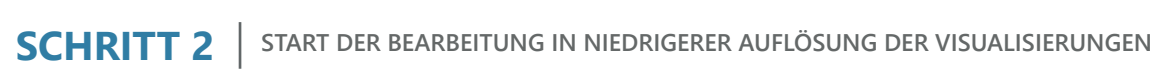

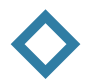

**SCHRITT 3 FREIGABEN UND EVENTUELLE KORREKTUREN**

Bei Außenvisualisierungen

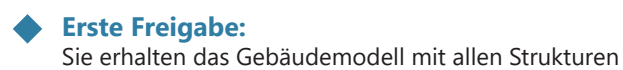

**Zweite Freigabe:** Sie erhalten die komplette Szene

Bei Innenvisualisierungen - Sie erteilen uns nur eine Freigabe, nachdem Sie die komplette Szene von uns erhalten haben

### **SCHRITT 4 FERTIGSTELLUNG**

Alle Visualisierungen liefern wir in 4K-Qualität und stellen sie zum Download über Dropbox zur Verfügung.

### **TOOLS & TERMINE:**

Auf Ihre Korrenkuren warten wir bis zu 3 Wertagen; sobald keine Korrekturen gemeldet werden, betrachten wir die Etappe als freigegeben

Alle Korrekturen, die nach der Freigabe gemeldet werden, sind kostenpflichtig und werden individuell berechnet

Sie markieren Ihre Korrekturen nur in Figma - das ist ein Tool, wo Sie Ihre Kommentare direkt und punktuell hinzufügen können

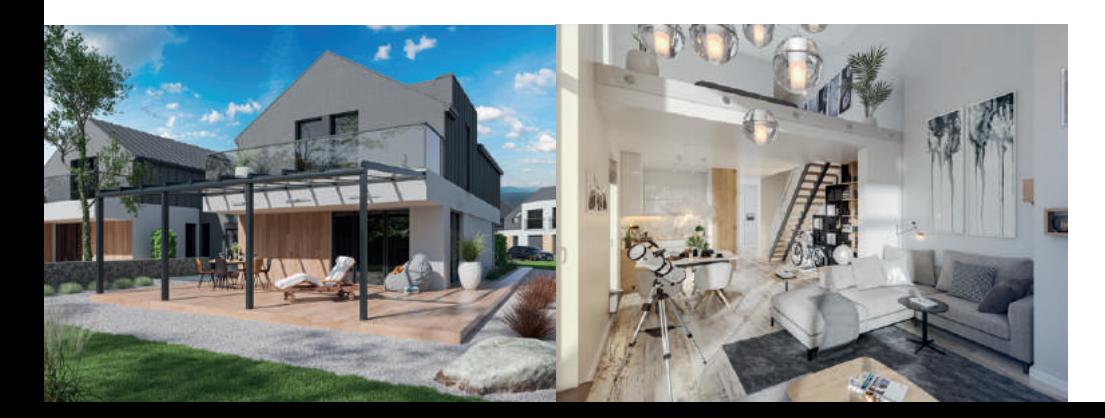

#### **AUFTRAGSERTEILUNG**

Hiermit erteilen wir Ihnen unseren Auftrag, anhand von dem Angebot

vom ............................